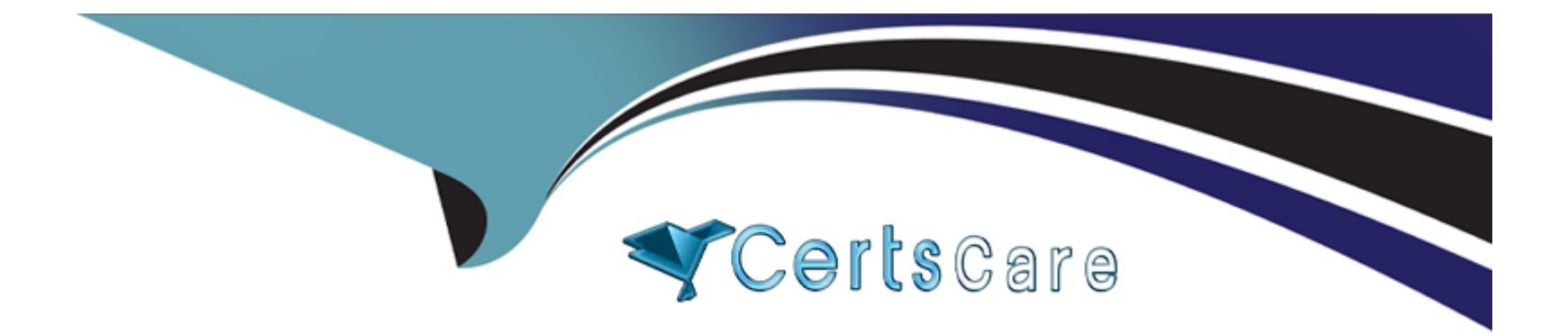

# **Free Questions for Industries-CPQ-Developer by certscare**

# **Shared by Patel on 24-05-2024**

**For More Free Questions and Preparation Resources**

**Check the Links on Last Page**

# **Question 1**

### **Question Type: MultipleChoice**

Salesforce's implementation teams can help you define a digital transformation plan.

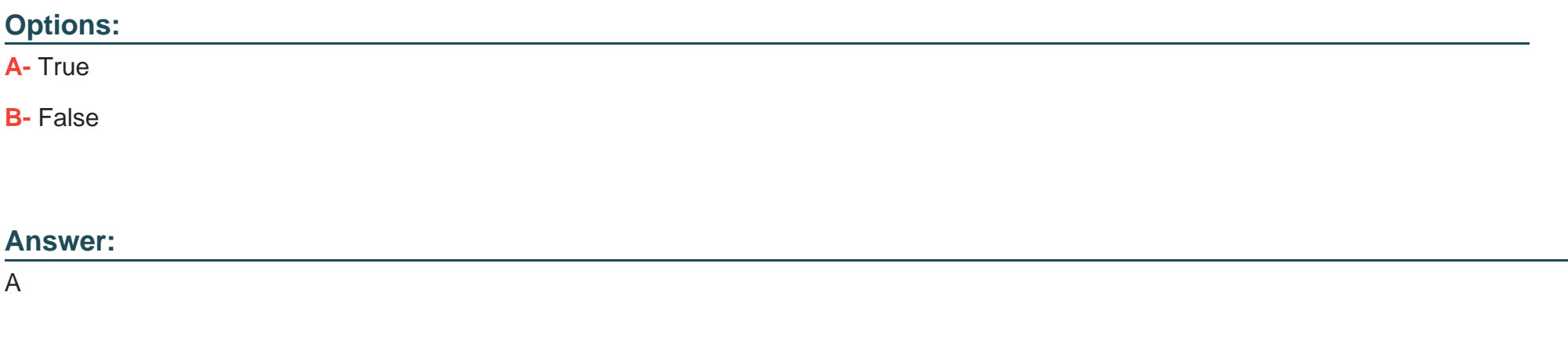

### **Question 2**

**Question Type: MultipleChoice**

Industries CPQ and Industries OM support canceling the entire order, or part of an order.

### **Options: A-** True **B-** False

### **Answer:**

A

### **Question 3**

**Question Type: MultipleChoice**

Which of the following are contained in the shared catalog? (Select THREE)

### **Options:**

**A-** Decomposition Relationships

**B-** Decomposition States

**C-** Commercial Products

**D-** Technical Products

**E-** Orchestration Plans

### **Answer:**

A, C, D

## **Question 4**

### **Question Type: MultipleChoice**

A guided process allows you to create new product bundles in the Cart.

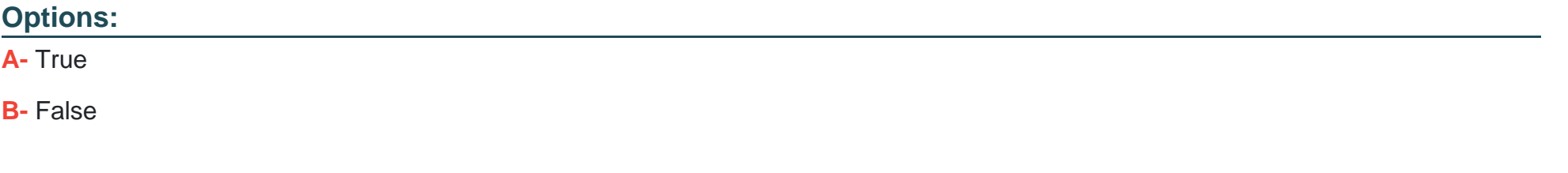

### **Answer:**

B

# **Question 5**

### **Question Type: MultipleChoice**

Choose the correct definition for "asset".

### **Options:**

**A-** An irreplaceable item of high value

**B-** A product or service the customer hasalready purchased

**C-** Any commercial or technical item required for a customer purchase

### **Answer:**

B

# **Question 6**

**Question Type: MultipleChoice**

The take-me-there feature in the Cart:

### **Options:**

**A-** Directs you to the customer account page

- **B-** Takes you to the product configuration in the master product catalog
- **C-** Provides optional guidance on item configuration
- **D-** Shows you where more details are needed to complete the order

### **Answer:**

### D

# **Question 7**

### **Question Type: MultipleChoice**

Rules help keep youfrom submitting an inaccurate order.

### **Options:**

**A-** True

**B-** False

### **Answer:**

A

### **Question 8**

**Question Type: MultipleChoice**

The Cart header shows a running total of purchases made by the customer.

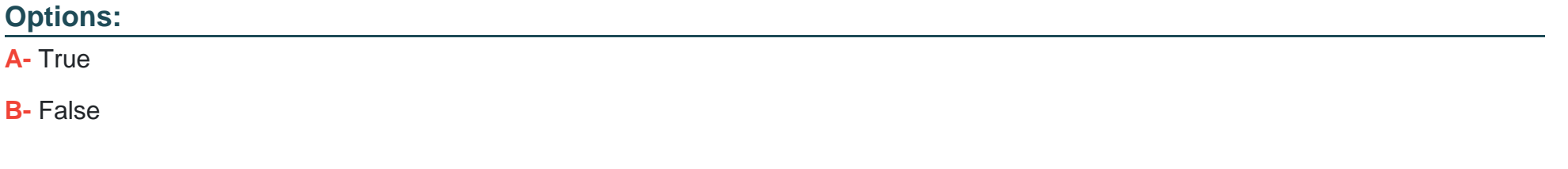

### **Answer:**

B

# **Question 9**

### **Question Type: MultipleChoice**

What does the Vloclty Cards Framework provide?

### **Options:**

**A-** Cards, layouts,and templates

- **B-** Cards and pre-built wizards
- **C-** Templates for designing ad-hoc promotions

### **Answer:**

A

To Get Premium Files for Industries-CPQ-Developer Visit [https://www.p2pexams.com/products/industries-cpq-develope](https://www.p2pexams.com/products/Industries-CPQ-Developer)r

For More Free Questions Visit

[https://www.p2pexams.com/salesforce/pdf/industries-cpq-develop](https://www.p2pexams.com/salesforce/pdf/industries-cpq-developer)er